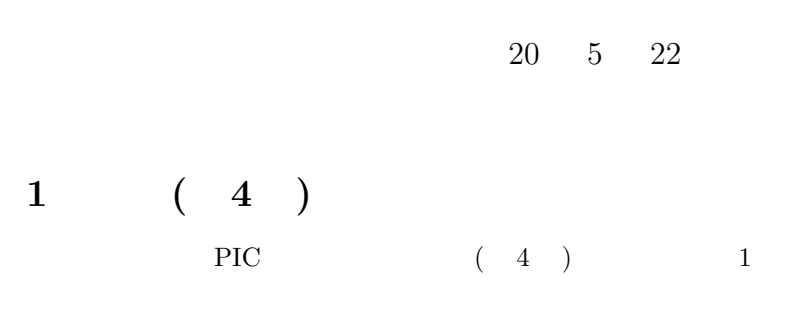

1: 4

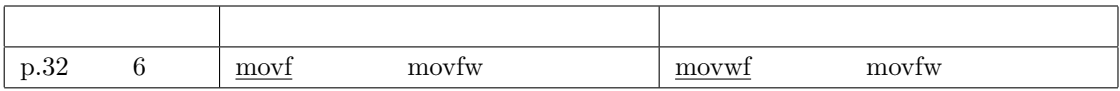

PIC PIC

 $2 \qquad \left( \begin{array}{ccc} 3 \end{array} \right), \quad 4 \quad )$ 

 $\mbox{PIC} \qquad \qquad \left( \begin{array}{ccc} 3 & , & 4 \end{array} \right) \qquad \qquad \quad \mbox{2}$ 

 $2: 3, 4$ 

| $p.155$ ( |       |      | ΈR | $\{(\text{PR2})\}$                  |  |
|-----------|-------|------|----|-------------------------------------|--|
| p.156     | $6-2$ | T1MS |    | T1MS equ $D'125'$ T1MS equ $D'124'$ |  |

 $3 \qquad (\qquad \qquad 4 \qquad )$ 

 $\text{PIC}$  ( 1  $\text{4}$  )  $\text{3}$  ), 4 (Appendix C comf, decf, rlf, rrf, sublw, swapf (a)

| $\rm p.37$ |  | <u>2-1</u> |  |
|------------|--|------------|--|

4:  $1 \t 4 \t (Appendix)$ 

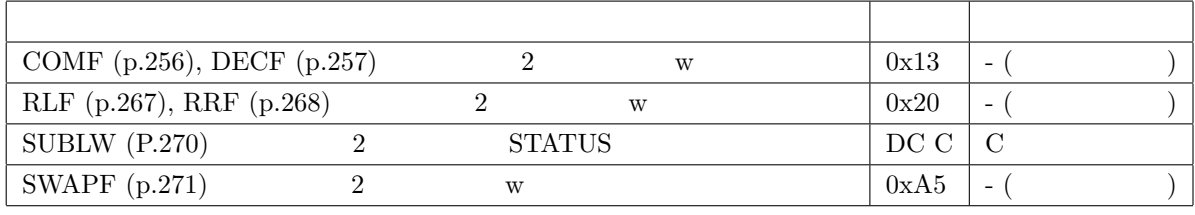

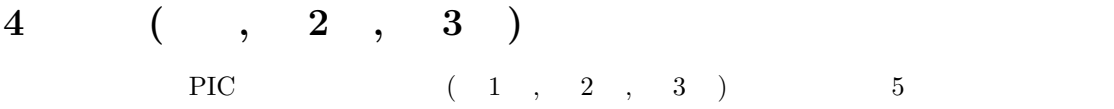

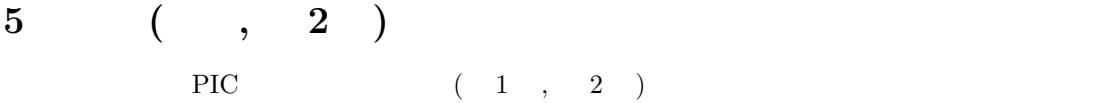

 $5.1$  (p.34)

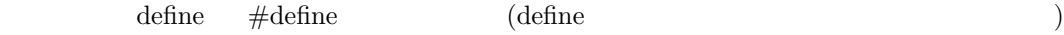

5.2  $4-1$  (p.61)

 $1$  and  $30$   $(RD_7/PSP_7)$   $32$  $(V_{DD})$  IC

 $5.3$   $5-2$  (p.102)  $5 \qquad 6 \qquad \text{ADCON0} < 5 > \text{, ADCON0} < 4 > \qquad \text{ADCON1} < 5 > \text{, ADCON1} <$  $4 >$ 

 $5.4$  p.140 6  $1/2$   $1/128$   $1/2$   $1/256$ 

| $2-1(10)$<br>p.17                   | $2\ 5\ 5$                   | $255\,$                             |
|-------------------------------------|-----------------------------|-------------------------------------|
| p.18 12                             | $\,2$<br>8                  | $\,2\,$<br>8<br>16                  |
|                                     |                             | $\overline{2}$                      |
| p.23<br>$2 - 14$                    |                             | p.30 2-17                           |
|                                     |                             |                                     |
|                                     |                             |                                     |
| p.25<br>$2 - 16$                    | $-n = POR$                  | $-n = POR$<br>$(-0: 0,$             |
|                                     |                             | $-1: 1, -x:$<br>$\mathcal{E}$       |
| $\sqrt{3}$<br>p.25                  | $\mathbf{-}\mathbf{X}$      | $-n$                                |
| $\bf 5$<br>$6\phantom{.}6$<br>p.32  | $\operatorname{movf}$       | movf<br>$\ensuremath{\text{W}}$     |
|                                     |                             | movwf                               |
|                                     | movf<br>movfw               | movfw                               |
| $3-3, 9$ 10<br>p.41                 | $w=1, z=0, C=/BO=0$         | $w=1$ , $z=0$ , $C=\overline{BO=1}$ |
|                                     |                             |                                     |
| 3-3, 13 14<br>p.41                  | $C = /BO = 1$               | $C = /BO = 0$                       |
|                                     |                             |                                     |
| $\overline{5}$<br>p.41              | $\mathbf C$<br>btfss        | $\mathbf C$<br>btfsc                |
| $\overline{5}$<br>p.58              | $_{\rm FSR}$<br><b>INDF</b> | $_{\rm FSR}$<br><b>INDF</b>         |
|                                     |                             |                                     |
| 4, 5<br>p.60                        | AARGB1<br>BARGB0            | AARGB0<br>BARGB0                    |
|                                     |                             |                                     |
| $3\mbox{-}\mathrm{A}$<br>p.60<br>4, | <b>BTFSC STATUS, C</b>      | BCF STATUS, C                       |
| 14                                  |                             |                                     |
| (LUM0808NAP                         |                             |                                     |
| $6-4$<br>p.153                      |                             | TMR0IF                              |
|                                     |                             | $20$ [ms]                           |
| $\mathbf{1}$<br>p.204               | $\mathop{\mathrm{PGP}}$     | $\operatorname{PGM}$                |
| p.205<br>$7 - 12$                   |                             |                                     |
| P.205<br>$7 - 11$                   | $\,$ OSCCAl $\,$            | $\,$ OSCCAL                         |
| p.269 SUBLW<br>(i)                  |                             | $\mathbf{k}$<br>W                   |
|                                     |                             |                                     |
| $p.270$ SUBWF<br>(i)                |                             |                                     |
|                                     |                             | $\ensuremath{\text{W}}$             |

5:  $1, 2, 3$ 

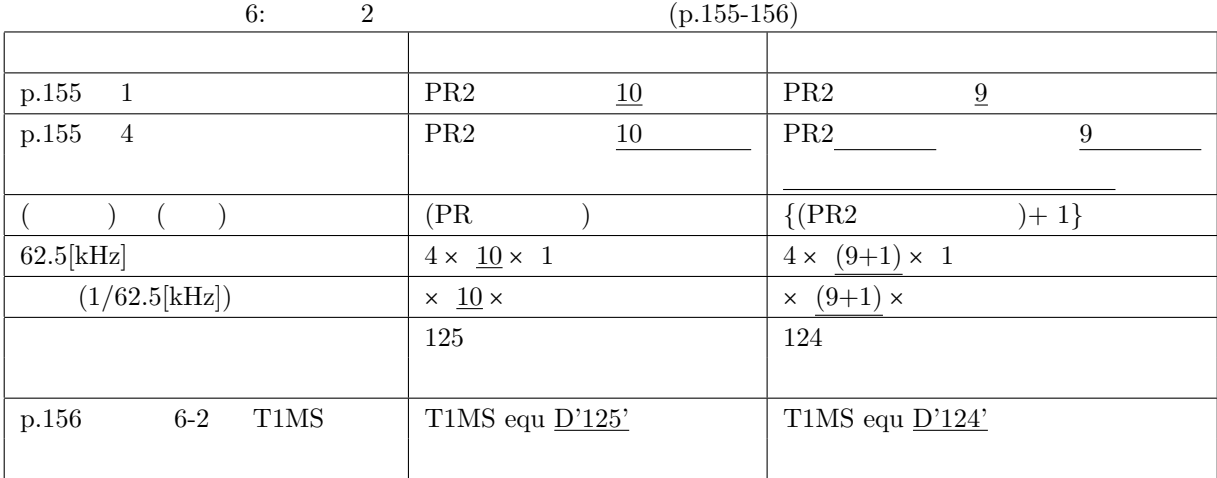

 $5.5$   $5-15$   $(p.143)$ 

8 (MYTIMER ) 9 (W\_TEMP )

PCLATH\_TEMP equ 0x7d

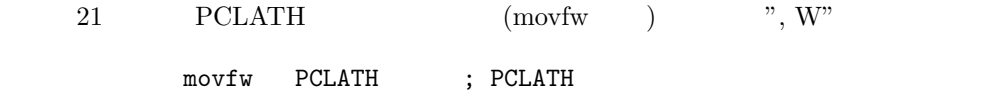

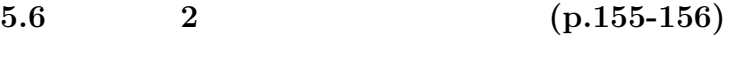

 $6\overline{6}$ 

# $5.7$   $7-8$  (p.197)

LED  $GPI$  ( 1)

# 5.8  $7-10(p.200)$

movlw

movlw B'111100' movwf WPU bcf OPTION\_REG, NOT\_GPPU

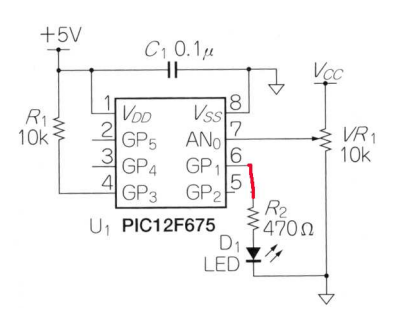

1: LED GP1  $\qquad \qquad$  (7-8 (p.197) )

### $5.9$   $7-10$  (p.203)

ANS3:ANS0

#### $\operatorname{ANS3:ANS0}$  :

 $(AN_3 \t AN_0 \t N_1 \t N_2 \t N_3 \t N_1 \t N_2 \t N_3 \t N_4 \t N_5 \t N_6 \t N_7 \t N_7 \t N_8 \t N_9 \t N_1 \t N_1 \t N_2 \t N_3 \t N_4 \t N_5 \t N_6 \t N_7 \t N_7 \t N_8 \t N_9 \t N_1 \t N_1 \t N_2 \t N_3 \t N_4 \t N_5 \t N_6 \t N_7 \t N_7 \t N_8 \t N_9 \t N_1 \t N_1 \t N_2 \t N_3 \t N_4 \t N_5 \t N_6 \$  $'1' =$  $'0' =$  ( )

# 6 訂正 (初版)  $\text{PIC} \qquad \qquad (\qquad )$

6.1 2-10  $(p.20)$ 

2-10 (p.20) 011 ( 2)

$$
\begin{array}{c|ccccc}\n & 0 & 1 & 1 & 1 & 0 & 0 \\
+ & 0 & 0 & 1 & - & 0 & 0 & 1 \\
\hline\n & 1 & 10 & 0 & & & & 10 & 1 & 1 \\
\hline\n\n\end{array}
$$

図2-10 2進数の加算と減算の筆算

 $2: 2-10$ 

## 6.2  $p.45$  2

REGLOOP1

#### 6.3 p.112, p.113 RCSTA

p.112  $3$  , p.113  $5-15$  RXSTA  $RCSTA$ 

# 6.4 LCD  $DB_0$   $DB_3$

 $LCD \t 4 \t DB_0 \t DB_3$  $(3)$  p.122 DB0 DB3  $DB0$   $DB3$ 

## 6.5 4-6  $(p.69)$

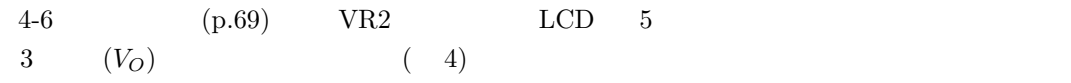

## 6.6  $5{\text -}1(p.101)$

 $5-1$  (p.101) bcf STATUS, RP0

## 6.7  $5-5(p.108)$

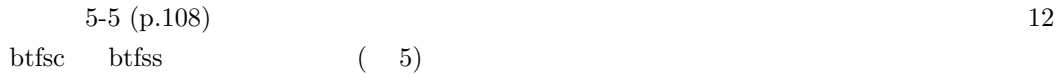

## $\overline{7}$

#### 7.1 AKI-PIC

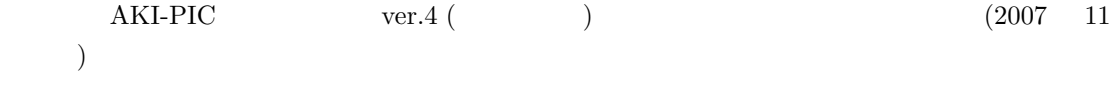

AKI-PIC

http://akizukidenshi.com/down/tk/picpgm\_v4/index.htm

## 7.2  $PCL$  (p.53)

PCL  $1 \quad p.53 \quad 9$ 

PCLATH PCL

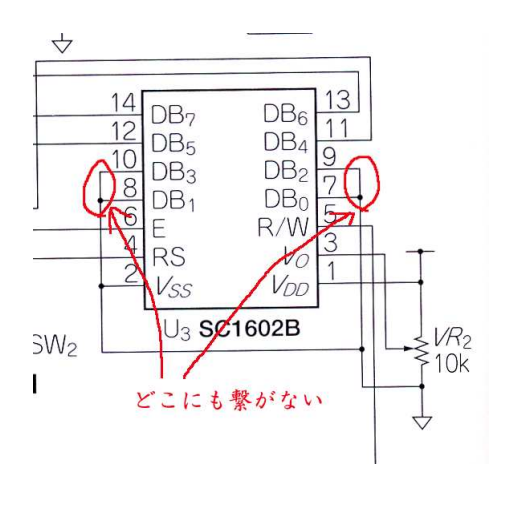

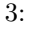

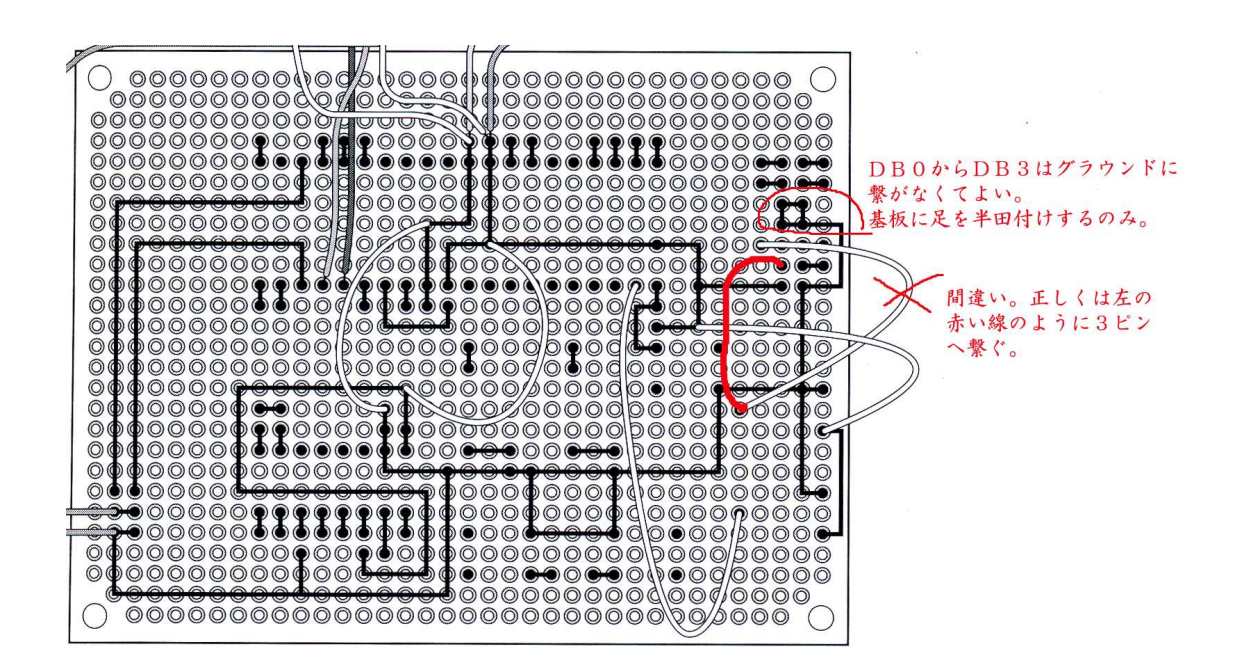

 $4: 4-6$ 

リスト5-5 暗くなると点滅するプログラムのメイン・ルーチンと追加サブルーチン

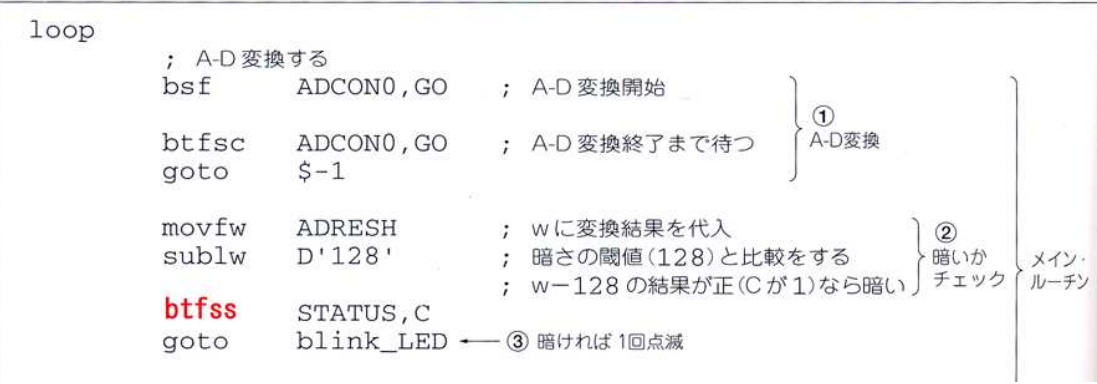

5:  $5-5$ 

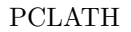

7.3  $5-3$  (p.105)

|                  | $5-3$ (p.105) |  |                                                                    |  | Excel |  |    |
|------------------|---------------|--|--------------------------------------------------------------------|--|-------|--|----|
|                  |               |  | A1 0 B1 = $MIN( FLOOR(256 - 32 * LOG(256 - E1, 2) + 0.5, 1), 255)$ |  |       |  | A2 |
| $= A1 + 1$ B2 B1 |               |  | $(6)$ $2$ $3$ $256$                                                |  |       |  |    |
|                  |               |  |                                                                    |  |       |  |    |

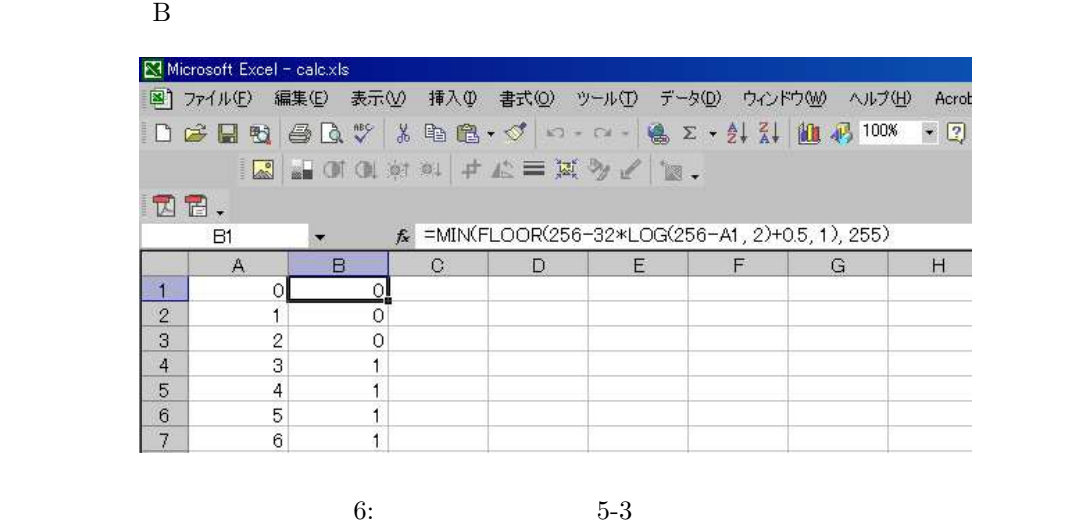

| MIN()     | 255     | FLOOR() |
|-----------|---------|---------|
| $\rm 0.5$ | FLOOR() | $0.5\,$ |

 $5-3$ 

http://www.cqpub.co.jp/shoseki/mycomputer/pic004/index.html

## $7.4$  10  $16$

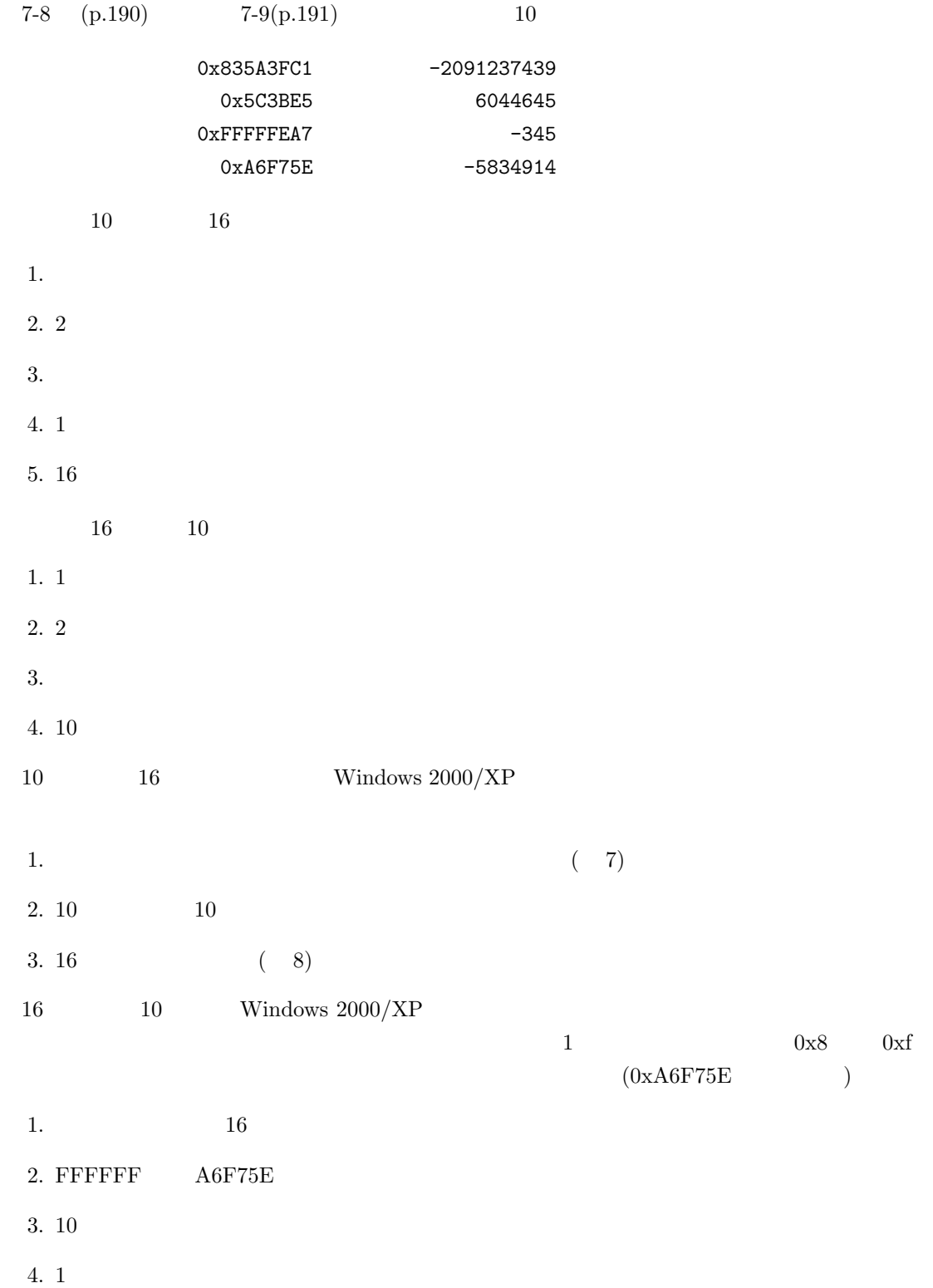

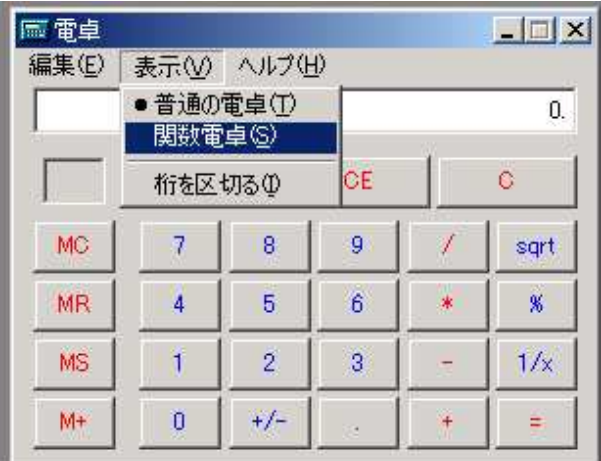

7: Windows

|        |        |            |               |           |                          |                |                          |               |        | $-5834914.$ |
|--------|--------|------------|---------------|-----------|--------------------------|----------------|--------------------------|---------------|--------|-------------|
| ○ 16 進 | 6 10 進 | C 8 進      |               | C 2進      | $\sigma$<br>Deg          |                | c<br>Rad                 |               | C Grad |             |
| Inv    | п      | Hyp        |               |           |                          | <b>Back</b>    |                          | CE            |        | $\circ$     |
| Sta    | $F-E$  | $\langle$  | χ             | MC        | $\overline{\mathcal{L}}$ | 8              | 9                        | 1             | Mod    | And         |
| Ave    | dms    | Exp        | $\mathsf{In}$ | <b>MR</b> | 4                        | 5              | 6                        | 冰             | Or     | Xor         |
| Sum    | sin    | хŶу        | log           | <b>MS</b> | $\mathbf{1}$             | $\overline{2}$ | $\overline{3}$           | $\rightarrow$ | Lsh    | Not         |
| L      | cos    | $\times$ 3 | 'n            | $M+$      | 0                        | $+/-$          | $\overline{\mathcal{C}}$ | $\ddot{}$     | ÷      | Int         |
| Dat    | tan    | $\times 2$ | 1/x           | PI        | $\forall$                | B              | C                        | D             | Ė      | F           |

8: Windows

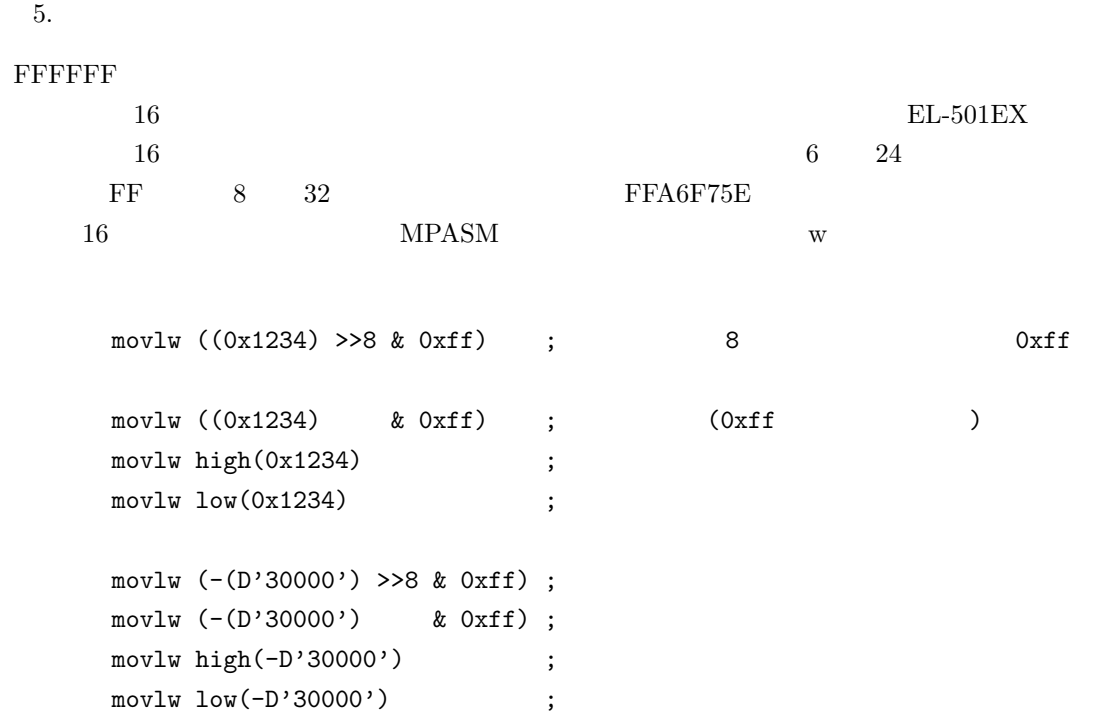

#### 7.5 Source file path exceeds 62 characters

Source file path exceeds  $62$  characters

MPLAB MPASM

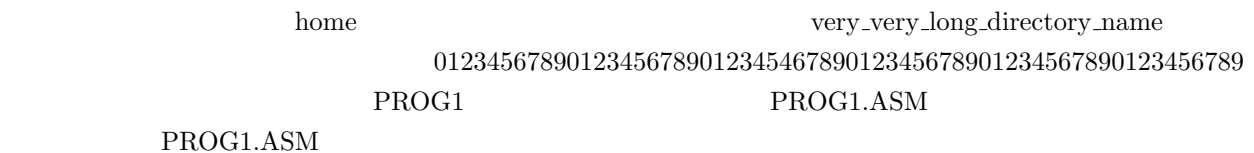

C:\HOME\VERY\_VERY\_LONG\_DIRECTORY\_NAME\012345678901234567890123454678901234567890123456 7890123456789\PROG1\PROG1.ASM

 $\begin{array}{ll}\n\text{(Windows)}\n\end{array}\n\qquad\n\begin{array}{ll}\n\text{MPASM}\n\end{array}$ 

Executing: "C:\Program Files\Microchip\MPASM Suite\MPAsmWin.exe" /q /p16F877A "prog1.as m" /l"prog1.lst" /e"prog1.err"

Error[173] C:\HOME\VERY\_VERY\_LONG\_DIRECTORY\_NAME\012345678901234567890123454678901234 5678901234567890123456789\PROG1\PROG1.ASM 14 : Source file path exceeds 62 characters (C:\HOME\VERY\_VERY\_LONG\_DIRECTORY\_NAME\0123456789012345678901234546789012345678901234 567890123456789\PROG1\PROG1.ASM)

Halting build on first failure as requested. BUILD FAILED: Thu Apr 28 01:01:46 2005

 $62$ 

c:\Documents and Settings\Administrator\ \PIC\PROG1\prog1.asm

### 7.6 MPLAB IDE

 $(v.6.60, v7.40)$ 

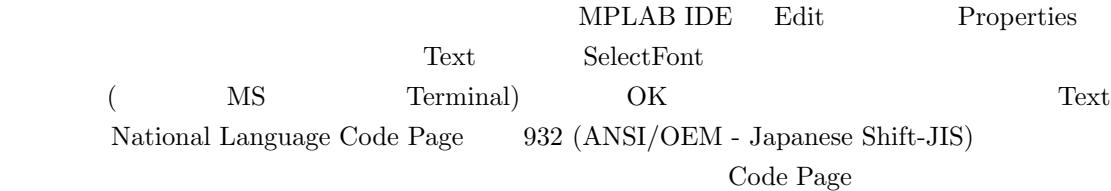

 $7.7$ 

9 to the MPLAB MPLAB of the MPLAB of the ST and the ST and the ST and the ST and the ST and the ST and the ST and the ST and the ST and the ST and the ST and the ST and the ST and the ST and the ST and the ST and the ST an

Make: The target "H:\mydocs\test-src\lcd.o" is out of date. Executing: "C:\Program Files\Microchip\MPASM Suite\MPAsmWin.exe" /q /p16F877A "lcd.asm" /l"lcd.lst" /e"lcd.err" Error[122] H:\MYDOCS\TEST-SRC\LCD.ASM 6 : Illegal opcode (PORTB) Error[116] H:\MYDOCS\TEST-SRC\LCD.ASM 8 : Address label duplicated or different in second pass ( ) Halting build on first failure as requested. BUILD FAILED: Sat Dec 22 10:47:08 2007

 $($ 

 $6, 8$   $7, 9$   $6$   $9$  $\sim$  6 for PORTB

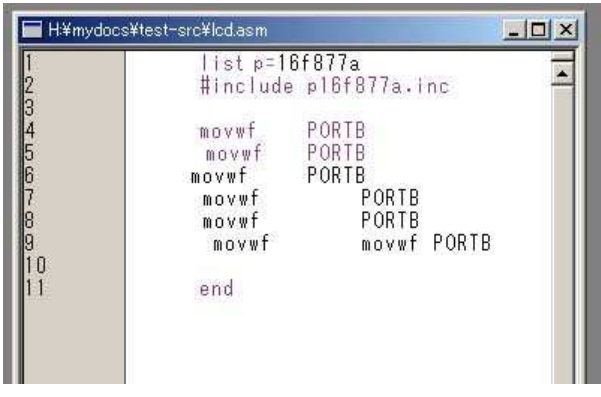

 $9:$ 

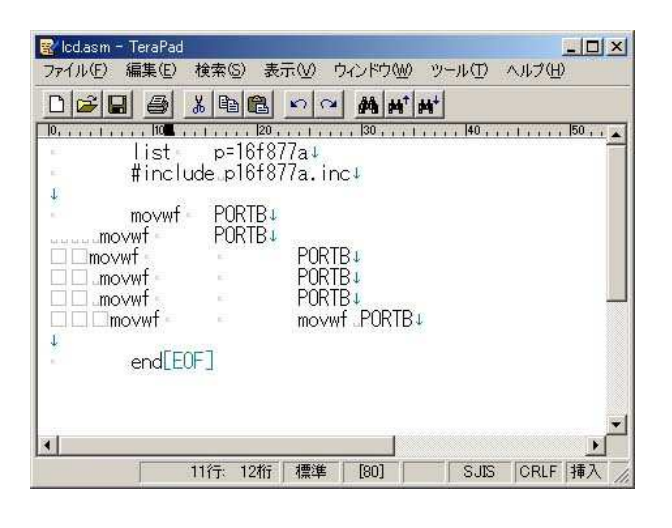

10: TeraPad

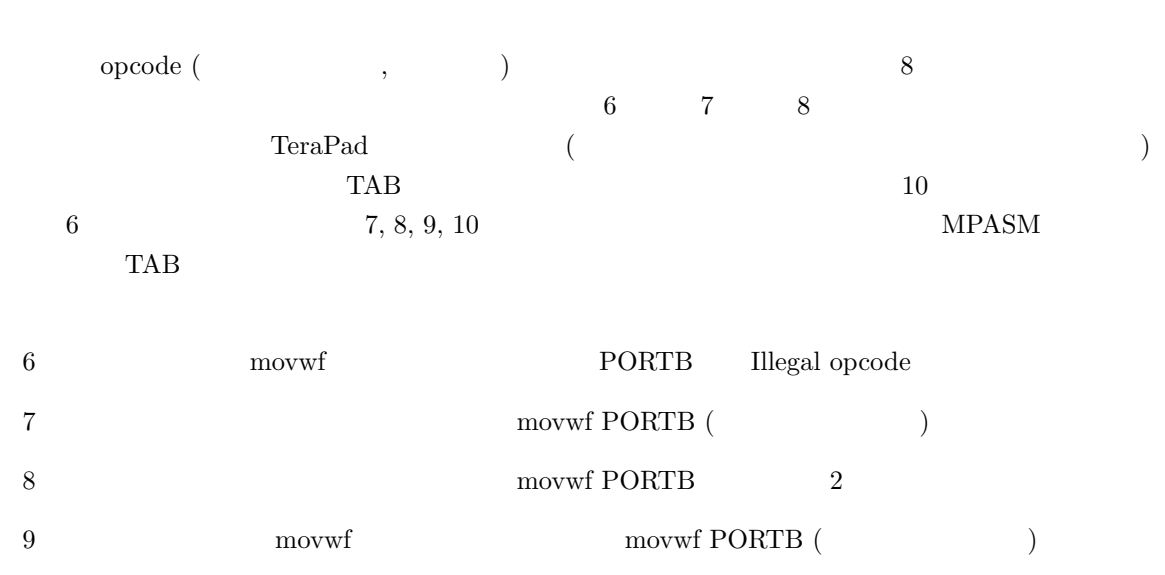

MPASM SERIES AND ALLOWER THE SERIES AND THE SERIES AND THE SERIES AND THE SERIES AND THE SERIES AND THE SERIES

 $11$ 

| マーク          | ▽ TAB(T) ▽ 改行(R) ▽ [EOF](E) ▽ 半角空白(H) ▽ 全角空白(Z) |            |  |
|--------------|-------------------------------------------------|------------|--|
| 別色表示         |                                                 |            |  |
| IV 引用行(Q)    | 引用符(Y):  > >                                    |            |  |
| マ リンク(L)     | ■▼ リンクの下線(U)                                    |            |  |
|              | □ URL拡張 82 終了文字(C): 3.                          |            |  |
| 桁基準線         |                                                 |            |  |
| 厂 桁基準線を表示(○) |                                                 | 桁(K): 72 ÷ |  |
| フォント         |                                                 |            |  |

11: TeraPad

8  $\,$ 

```
: http://mycomputer.cqpub.co.jp/pic004/
         : http://www.cqpub.co.jp/shoseki/mycomputer/pic004/
: http://www.cqpub.co.jp/hanbai/books/37/37391.htm
   : http://www.cqpub.co.jp/hanbai/series/micon.htm
```
: http://www.microchip.co.jp/

Microchip: http://www.microchip.com/

 $AKI-PIC$  : http://akizukidenshi.com/down/tk/picpgm\_v4/index.htm

## 9 改定履歴

 $2008/5/22$  3, 4 : 2008/4/25 4 Appendix C 2007/12/22 2007/12/7 3 1 AKI-PIC 2007/11/2 3 p.32, p.41, p.60 2006/12/7 p.45, RCSTA (p.112, p.113), LCD (p.122) 正・追加。PCL レジスタ操作によるジャンプについて (p.53) の補足を追加。初版・第 2 版:コラ  $(p.34), 5-2(p.102), (p.140), 2$  (p.155-156)

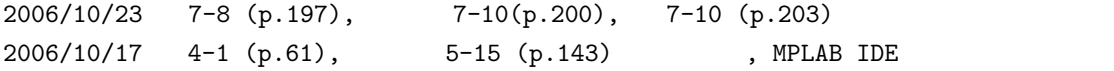

 $2006/1/3$   $5-1$  (p.101)